# bzr - The Bazaar source revision control system

Lenz Grimmer <lenz@grimmer.com> 2008-09-11

SAGE@GUUG-Meeting, Hamburg, Germany

### Agenda

- Introduction to DVCS
- Features of Bazaar
- Terminology
- Workflows, Commands, Examples
- Related Tools / Links

#### **DVCS: Concepts**

- No central instance
- Every branch a full copy (incl. History)
- Disconnected operation
- Easy to create new branches
- Merging of revisions from other repos
- Multi-Protocol support (http, SSH, SMTP, local filesystem)

#### **DVCS: Benefits**

- Empowering developers: local commits
- Encourage experimenting
- Easy collaboration: sharing and merging
- Patches don't bit-rot

# Benefits (2)

- Parallel development of new features
- Maintaining local modifications
- Faster: local operations vs. Network
- Every branch is a full backup

#### Bazaar: Features

#### Python

- Centralized and decentralized workflows
- Shared repositories to save space
- One single .bzr directory
- Various transport protocols

## Features (2)

- Merge tracking
- Moved files retain history
- Hooks and Scripts
- Plugins (e.g. GUI extensions)
- Command Aliases

#### Bazaar: Terminology

#### Revision

- Snapshot of a tree of files/directories
- Includes Metadata (date, author, comment, parent revisions)
- Can be exported
- Working Tree
  - Version-controlled directory
  - Contains editable files and directories

#### Bazaar: Terminology (cont.)

#### • Branch

- An ordered series of revisions
- Can be split (cloned) and merged back together
- Checkouts
- Repository
  - A store of revisions
  - Default: one repository/branch
  - Shared repositories to save space and improve performance

#### General Syntax

bzr [global opts] command [opts] [args]

#### Getting Help

bzr help <command>
bzr help commands
bzr help topics

### Solo Workflow

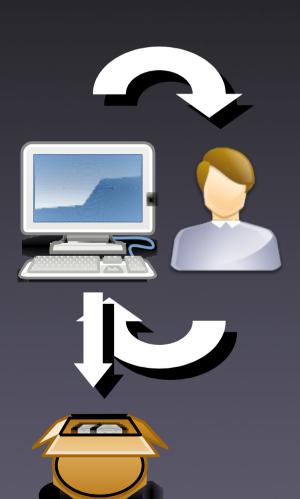

- Create project
- Commit changes
- Review/browse history
- Package release
- Apply new changes
- Rinse & Repeat

#### Initializing a Repository

### bzr init <directory>

#### Adding/Modifying Files

# bzr add <files> bzr diff <files>

#### **Commiting Changes**

bzr commit <files>
 bzr gcommit
 bzr qcommit

#### Looking at revision history

bzr log bzr diff bzr visualize

#### bzr visualize

|                                                                                        | mysql-5.1 - revision history                               |                                                                  |                         |
|----------------------------------------------------------------------------------------|------------------------------------------------------------|------------------------------------------------------------------|-------------------------|
| <u>File E</u> dit <u>V</u> iew <u>G</u> o <u>R</u> evision <u>B</u> ranch <u>H</u> elp |                                                            |                                                                  |                         |
| 👻 🔹 🔹 🔂                                                                                |                                                            |                                                                  |                         |
| Revision No                                                                            | Summary                                                    | Committer Date                                                   | ^                       |
| 2670.1.3                                                                               | Merge from mysql-5.1.27 release tree.                      | Davi Arnaut 2008-07-22 19:41                                     |                         |
| 2655.3.8                                                                               | Bug#33812: mysql client incorrectly parsing DELIMITER      | Davi Arnaut 2008-07-17 20:20                                     | =                       |
| 2655.3.7 <b>clone-5.1.27-build</b>                                                     | Set version number to 5.1.27                               | mysqldev 2008-07-14 16:46                                        |                         |
| 2670.1.2                                                                               | merge                                                      | Sergei Gol 2008-07-22 16:42                                      |                         |
| 2646.18.7                                                                              | auto merge                                                 | Kristofer P 2008-07-22 13:33                                     |                         |
| 1810.3751.3                                                                            | merge 5.0->5.0-bugteam                                     | Kristofer P 2008-07-22 12:55                                     |                         |
| 2646.18.6                                                                              | Disabled two test cases in 5.1 because of random failures. | Kristofer P 2008-07-22 13:04                                     |                         |
| 2646.18.5                                                                              | merge 5.1->5.1-bugteam                                     | Kristofer P 2008-07-22 12:5 Disabled two test cases in 5.1 becau | use of random failures. |
| 2646.18.4                                                                              |                                                            | Kristofer P 2008-07-22 12:41                                     |                         |
| 1810.3751.2                                                                            | Auto merge                                                 | Kristofer P 2008-07-21 12:24                                     |                         |
| 2646.18.3                                                                              | auto-merge                                                 | Tatiana A 2008-07-22 08:54                                       |                         |
| 2646.25.4                                                                              | BUG#38269: pushbuild gives valgrind error in ha_statistic  | . Sven Sand 2008-07-21 21:05                                     |                         |
| 2646.25.3                                                                              | Corrected merge misstake.                                  | Kristofer P 2008-07-21 16:41                                     |                         |
| 2646.25.2                                                                              | Auto merge                                                 | Kristofer P 2008-07-21 14:00                                     |                         |
| 2646.25.1                                                                              | Manual merge                                               | Kristofer P 2008-07-21 11:18                                     |                         |
| 1810.3751.1                                                                            | Bug#37027 expire_logs_days and missing binlogs cause       | . Kristofer P 2008-07-24 14:28                                   |                         |
| 2646.18.2                                                                              | auto-merge + post-merge fixies                             | Tatiana A 2008-07-21 11:20                                       |                         |
|                                                                                        |                                                            |                                                                  | 0                       |

General Relations Per-file Bugs

Revision Id: davi.arnaut@sun.com-20080717182001-459akat8qx1e3nfx

Committer: Davi Arnaut <Davi.Arnaut@Sun.COM>

Branch nick: mysql-5.1.27-release

Timestamp: Thu 2008-07-17 15:20:01 -0300

Bug#33812: mysql client incorrectly parsing DELIMITER

Revert fix for this bug as it introduced a regression reported in Bug#38158.

#### Pair programming

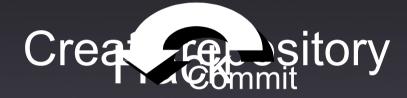

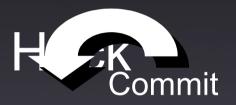

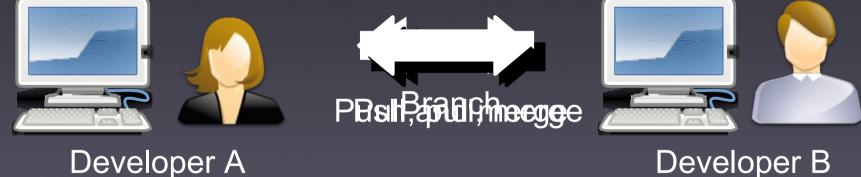

**Developer B** 

#### Branching

#### bzr branch FROM TO

#### Publishing changes

### bzr push bzr send

#### Retrieving updates

bzr pull
bzr merge
bzr missing

#### **Centralized Workflow**

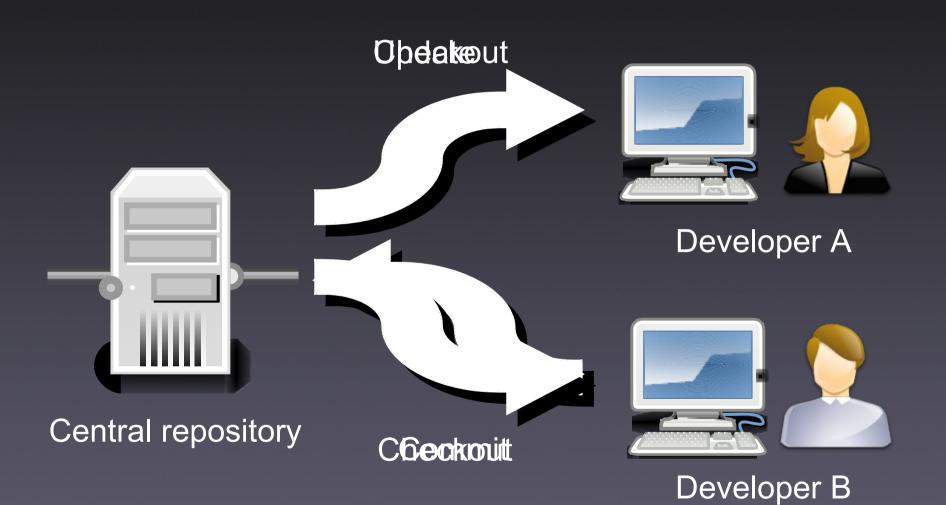

#### Code deployment

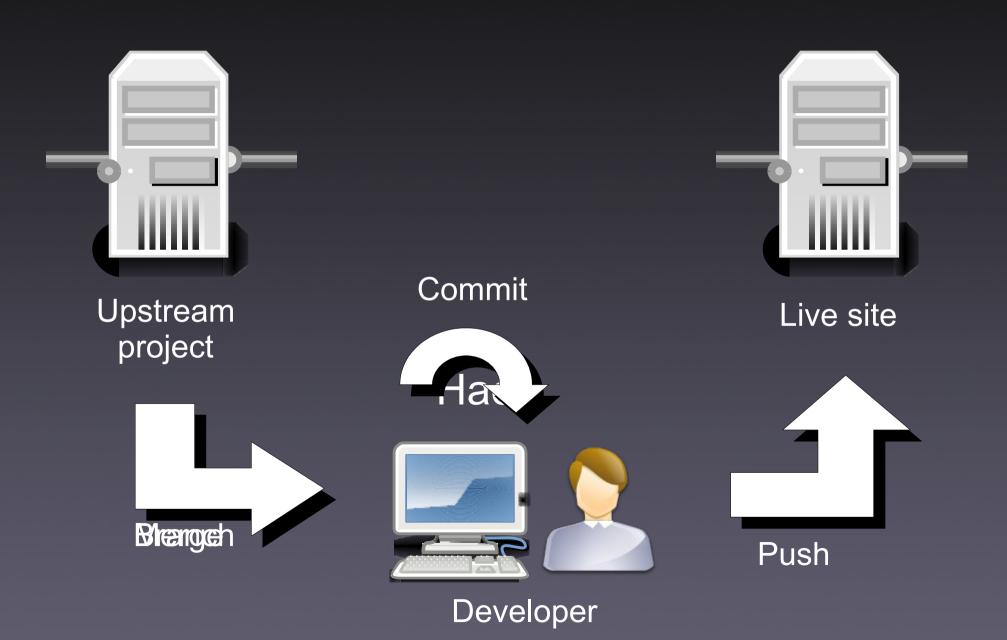

#### Central Branch & Gatekeer

#### Developer A

**Developer B** 

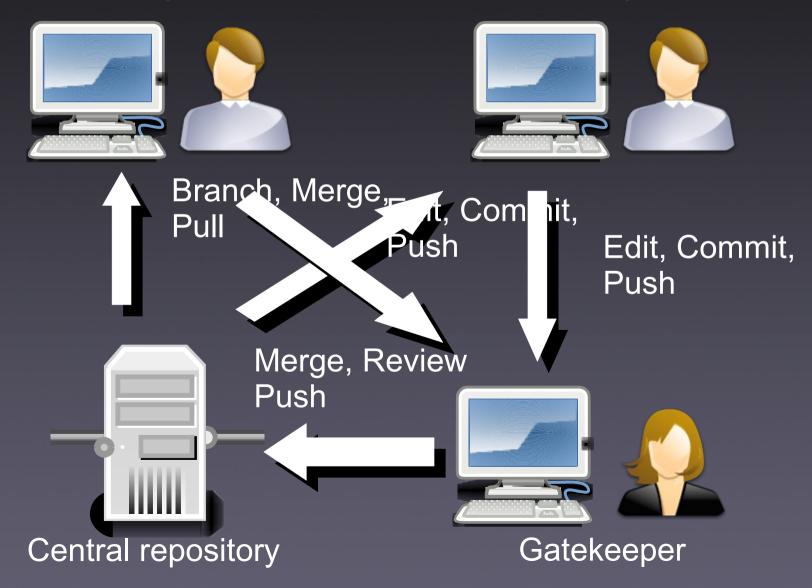

#### Related tools / Links

- Project Home Page: http://bazaar-vcs.org/
- BundleBuggy: http://code.aaronbentley.com/bundlebuggy/
- Hacking on Drupal with Bazaar http://drupal.org/node/45368 https://code.launchpad.net/drupal
- PQM (Patch Queue Management): https://launchpad.net/pqm
- LaunchPad: https://launchpad.net
- #bzr on irc.freenode.net http://planet.bazaar-vcs.org/

#### Q & A

#### Questions, Comments?

Thank you! Lenz Grimmer <lenz@grimmer.com>